## U.S. Bank Fleet Virtual Pay **Driver Instructions**

Your fleet manager has authorized you to use U.S. Bank Fleet Virtual Pay. Please follow these instructions when a standard transaction using your U.S. Bank Fleet Card is not possible.

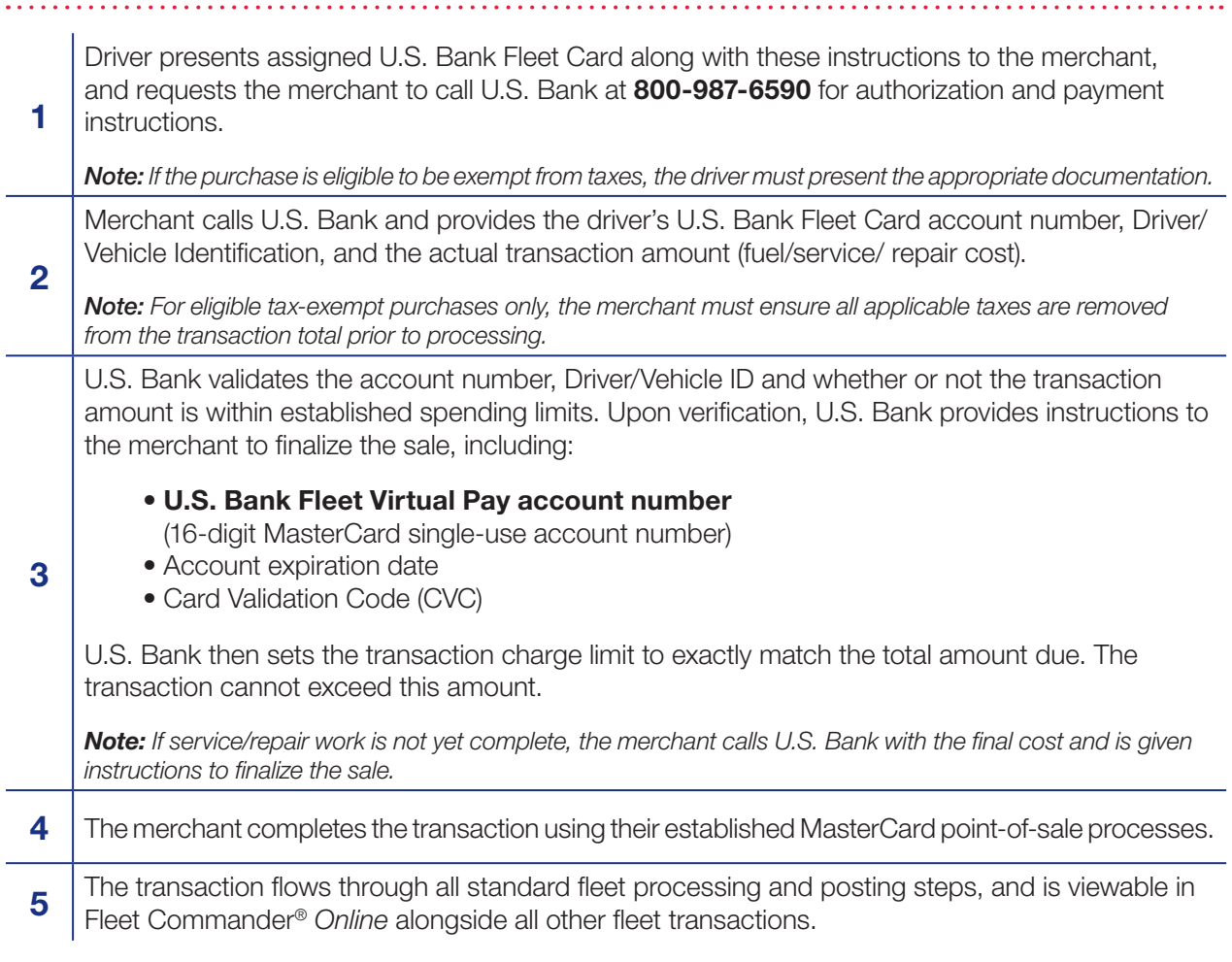

## **For more information or assistance**

Drivers and merchants needing more information or assistance with U.S. Bank Fleet Virtual Pay are encouraged to contact us at 800-987-6590.

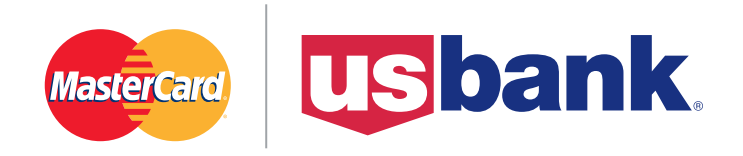

## usbpayment.com

©2014 U.S. Bank National Association. All trademarks are the property of their respective owners. MasterCard and the MasterCard brand are registered trademarks of MasterCard International Incorporated. CPS 3797 (03/14) MMWR# 45133